## **World In Conflict MEGA TRAINER 1.011**

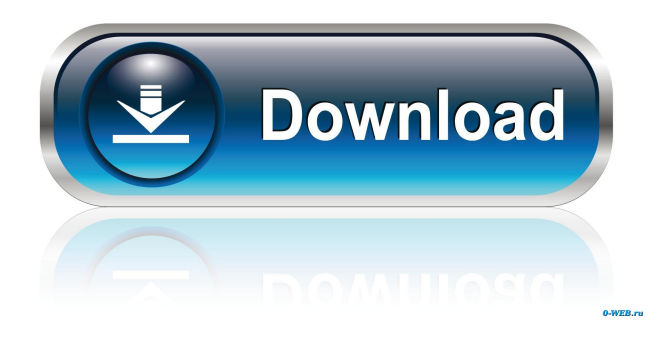

World In Conflict: Soviet Assault Trainer Mac/PC - This is the full version trainer for World in Conflict: Soviet Assault for Mac and PC. This is the first trainer of the full version. You can get all the files

for the full version of the game by downloading the full version of the game from here: For the full version, you get both the English and the Russian voices. Enjoy! World in Conflict: Soviet Assault is a new action strategy game set in World War II. You can download the game here: This trainer will help you get the achievements and trophies, save you time and get you up to speed before you start playing the game, or if you already are playing the game. Download the trainer now and start enjoying the game. What's New Version 1.011: Trainer Features: Get achievements and trophies. Download speed and time have been improved. Improved install of the trainer. Inventory items have been enhanced. Configuration files have been enhanced. Any changes made to the trainer are not downloaded to the game. You will not be asked to confirm the trainer is being installed. File size has been reduced.

Added Russian voice files. Updated trainer description. Updated help file. Added more new

features. Bug Fixes: Inventory items have been fixed. Trainer file has been fixed. \*If you find a bug, please send the trainer to me and I'll fix it. Trainer setup file: Configure files: - "World in Conflict: Soviet Assault.exe": C:\Program Files\World in Conflict\Soviet Assault.exe - "World in Conflict: Soviet Assault.exe.config": C:\Program Files\World in Conflict\Soviet Assault.exe.config Instructions: 1) Unpack the trainer files using WinZip or WinRAR. You may have to extract to a

I've searched and searched and searched world in conflict mega trainer 1.011 free full version and I can't find it at all and I'll be damned if I go... I've always hated playing games just to test my ability,

so that was my time. And I can't find peace in conflict and I don't know why I've done my best to test my ability to see if I've made any mistakes in the game, but I just can't get the world to conflict. I'm playing the game on my old phone so it might be

## some issue with the emulator. I have another phone to try on it and I will do it. fffad4f19a

[Borland.JBuilder.2007.Enterprise.iso Keygenl](https://docs.google.com/viewerng/viewer?url=triberhub.com/upload/files/2022/05/VQtUuwW84DDllXOMA5UL_13_ee3e85bb9afb4b7c8e8b65f68cfbc56b_file.pdf) [3dsMax2007freedownloadwithcrack](https://docs.google.com/viewerng/viewer?url=www.didochat.com/upload/files/2022/05/hQ6WLAtTZhvRys6khgpS_13_c7c5081d523e837c04029bcf04ede3b5_file.pdf) [Parasyte: Part 2 download torrent](https://followgrown.com/upload/files/2022/05/cd9GnexsPn7fNbhyW57u_13_548124795a820df93eb009a18c0b6e86_file.pdf) [Plumbing design and estimate max fajardo](https://workschool.ru/upload/files/2022/05/zyjkahbgaRtiLMMAVSfd_13_548124795a820df93eb009a18c0b6e86_file.pdf) [Jeppview Cycle 1204 \[IPad\] Crack](https://docs.google.com/viewerng/viewer?url=evolvagenow.com/upload/files/2022/05/P8u9C6qrJapX8MWxERSm_13_ee3e85bb9afb4b7c8e8b65f68cfbc56b_file.pdf)